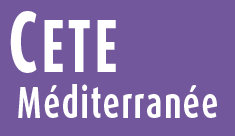

RÉPUBLIQUE FRANÇAISE

Ministère de l'Écologie, du Développement durable, des Transports et du Logement

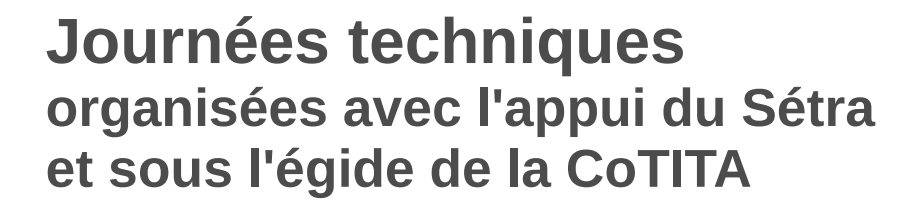

# **PRISE EN COMPTE DU RISQUE SISMIQUE**

**Mardi 27 mars 2012 Lundi 2 et mardi 3 avril 2012**

CETE Méditerranée, Aix-en-Provence

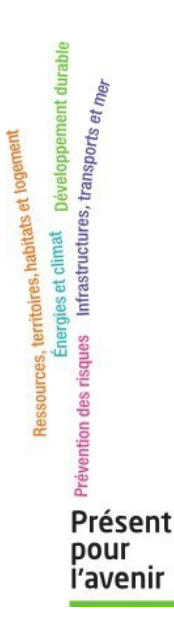

Centre d'Études Techniques de l'Équipement Méditerranée

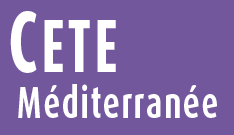

**Journées techniques organisées avec l'appui du Sétra et sous l'égide de la CoTITA**

**PRISE EN COMPTE DU RISQUE SISMIQUE**

# **Diagnostic et renforcement des ouvrages existants :**  *SISMOA* ats et logement

Arnold BALLIERE CETE Méditerranée

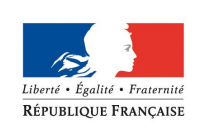

Ministère de l'Écologie, du Développement durable, des Transports et du Logement

Centre d'Études Techniques de l'Équipement Méditerranée

et m

Présent pour

l'avenir

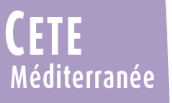

*SISMOA*

# ●**Présentation de l'outil**

# • Exemple d'un ouvrage réel

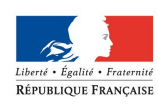

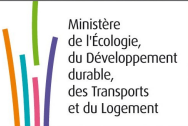

**Centre d'Etudes Techniques de l'Equipement Méditerranée 2**

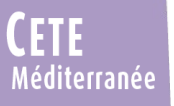

# Présentation de l'outil

**SISMOA =**

Méthode **d'évaluation préliminaire** du risque sismique sur les ouvrages d'art existants

- *Approche sommaire qualitative* développée par le sétra, essentiellement basée sur des critères géométriques et typologiques

- Repose sur l'expérience des séismes passés (modes de ruine les plus fréquents) pour chacun des éléments constitutifs de la structure (tablier, piles, culées, fondations,...)

- Ne peut se substituer à un calcul de vérification

 $\rightarrow$  indications sur la réponse aux séismes de l'ouvrage

 $\rightarrow$  identification d'une valeur du risque de dommage sur l'ouvrage (critère permettant un classement possible de la sensibilité des OA aux séismes )

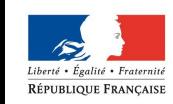

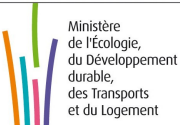

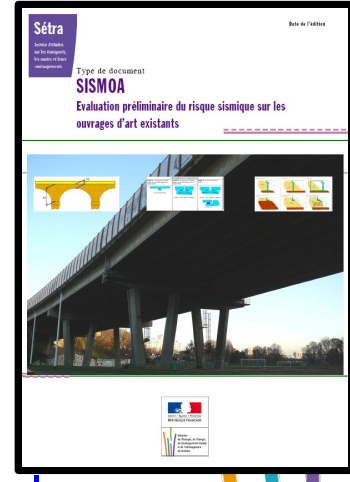

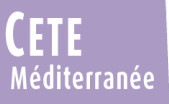

### Présentation de l'outil

**SISMOA =**

Champ d'application :

- OA courants (circulaire du 5 mai 1994)
- Non couverts : arcs, ponts à béquilles, ponts à câbles, ponts cantilever, OA de portée < 5,0 m
- correspond à celui des méthodes simplifiées des PS92 (valable avec l'EC8)

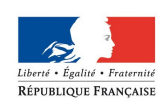

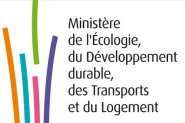

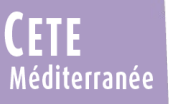

### Présentation de l'outil

**SISMOA =**

Outil téléchargeable sur le site internet du Sétra

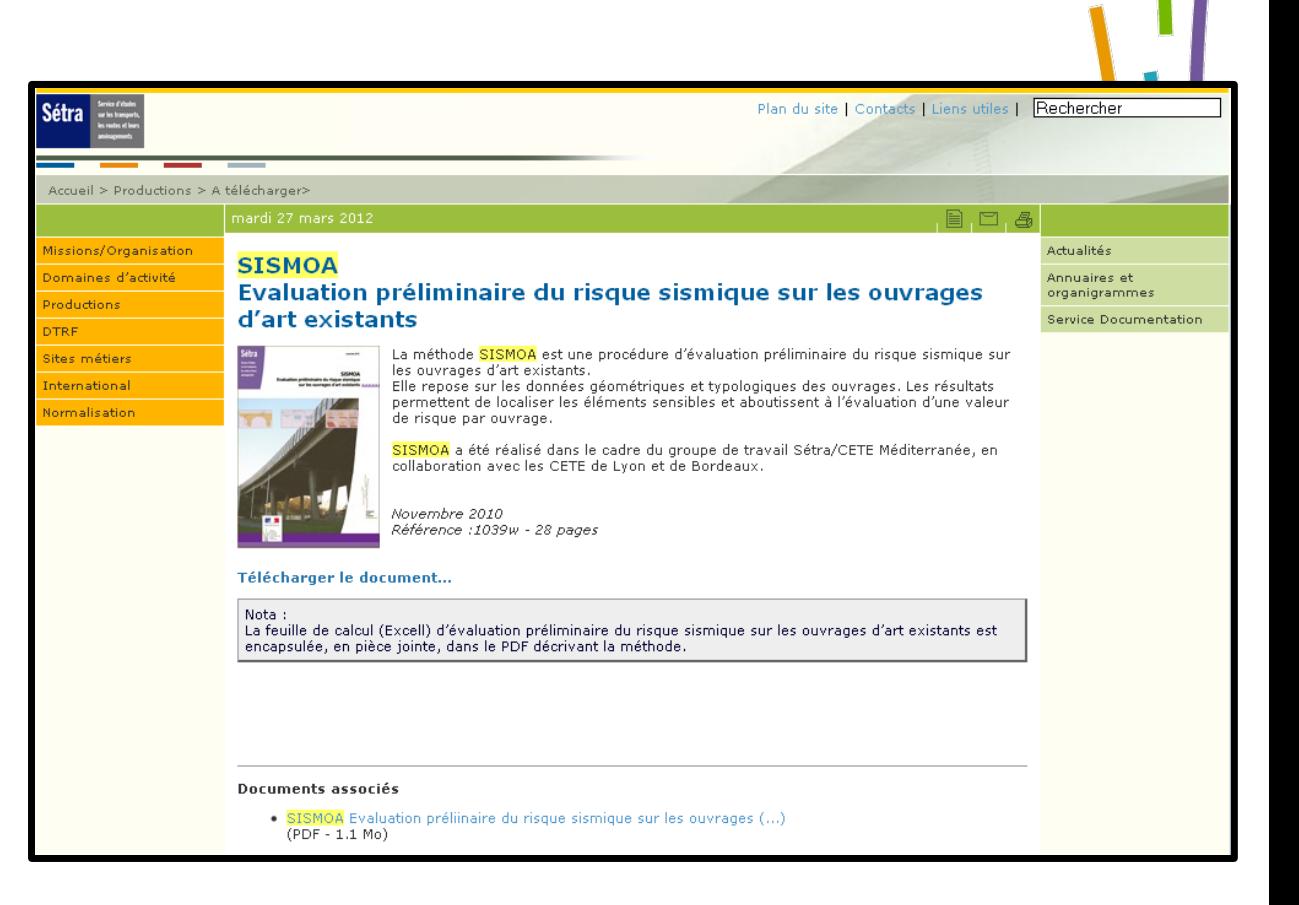

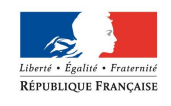

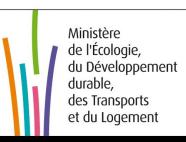

 $\rightarrow$  Guide technique + Tableur de saisie (excel)

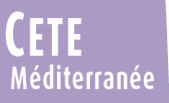

 $\rm V_{blocs}$ 

### Présentation de l'outil

**Méthodologie générale :**

→ **Indice de risque :**

Risque = Aléa x Vulnérabilité

### **→ 4 indices de vulnérabilité :**

- vulnérabilité au phénomène vibratoire  $V_{vib}$
- vulnérabilité à la liquéfaction  $V_{liq}$
- vulnérabilité aux glissements de terrain  $V_{\text{gliss}}$ :
	- vulnérabilité aux chutes de blocs

*Vulnérabilité de l'OA aux phénomènes induits par le séisme* 

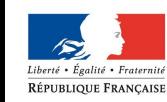

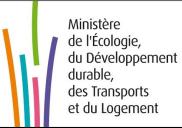

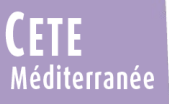

### Présentation de l'outil

**Méthodologie générale :**

**1- indice de vulnérabilité vibratoire :**

$$
\mathbf{V}_{\text{vib}} = \mathbf{V}_{\text{général}} \mathbf{x} \ \mathbf{max}(\mathbf{V}_{\text{vofite}} \, ; \, \mathbf{V}_{\text{tablier}} \, ; \, \mathbf{V}_{\text{culées}} \, ; \, \mathbf{V}_{\text{piles}})
$$

Le macro-indice  $V_{\text{général}}$  caractérise la sensibilité d'ensemble d'un ouvrage

Sont intégrés :

- $V_{m\acute{e}th}$  traduisant l'incidence de la méthode de calcul utilisée,
- $V_{type}$  traduisant celle du type de structure,
- $V_{\text{stat}}$  traduisant celle de l'état de santé de l'ouvrage.

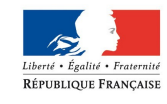

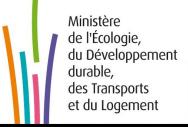

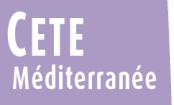

### Présentation de l'outil

 *Choix utilisateur Valeurs retenues*

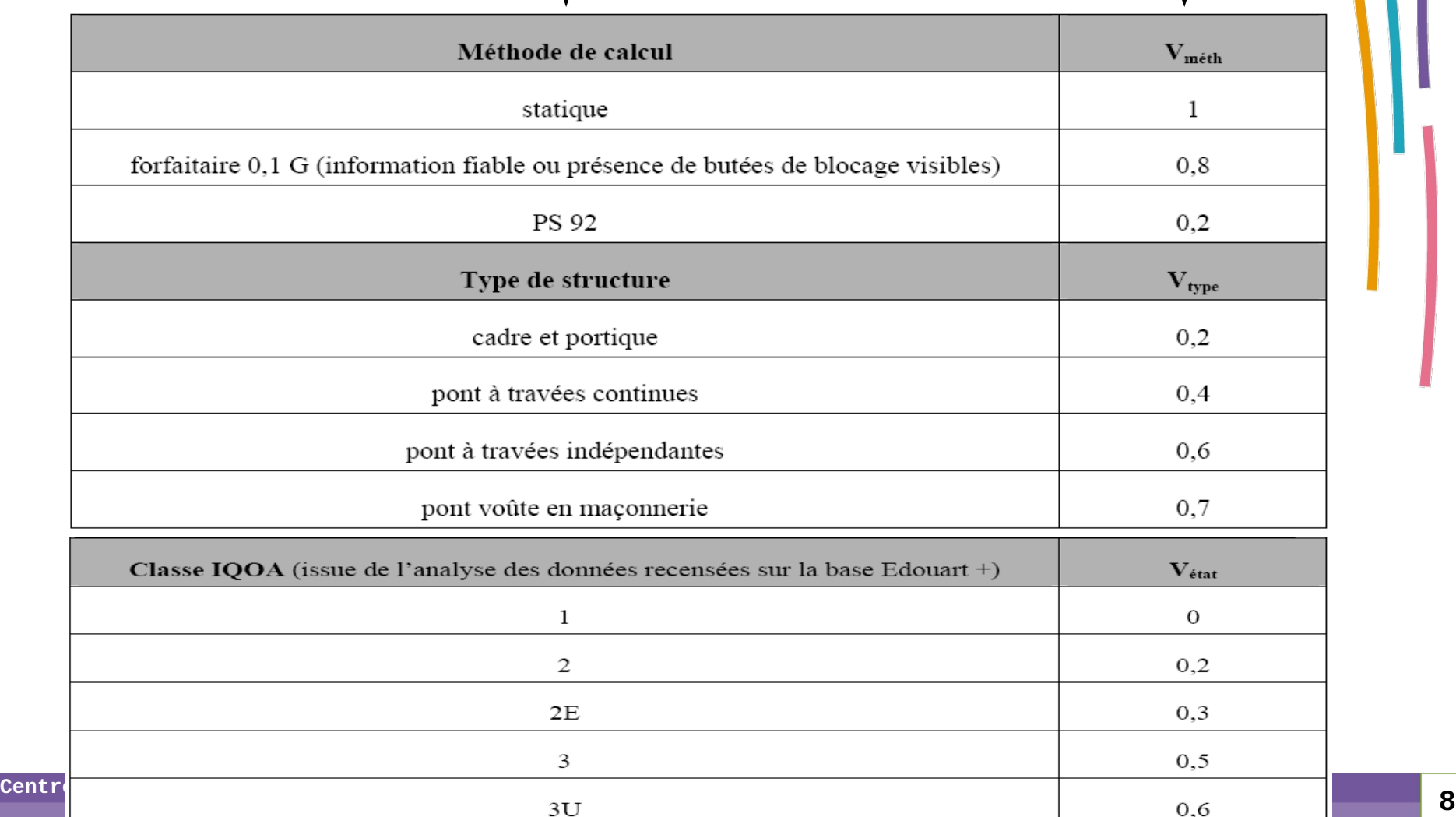

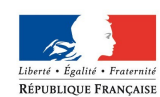

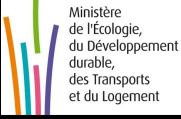

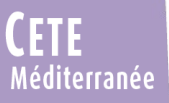

### Présentation de l'outil

**Méthodologie générale :**

**1- indice de vulnérabilité vibratoire :**

$$
\mathbf{V}_{\text{vib}} = \mathbf{V}_{\text{général}} \mathbf{x} \, \mathbf{max}(\mathbf{V}_{\text{voûte}}; \mathbf{V}_{\text{tablier}}; \mathbf{V}_{\text{culées}}; \mathbf{V}_{\text{piles}})
$$

V<sub>tablier</sub> représente l'incidence de la vulnérabilité du tablier au regard de ses conditions d'appui.

```
Vtablier = Max de :
```
vulnérabilité à l'échappement d'appui sous séisme longitudinal  $V_{\text{long}}$ 

- vulnérabilité à l'échappement d'appui sous séisme transversal  $V_{lat}$ .
- vulnérabilité des appareils d'appui  $V_{app}$

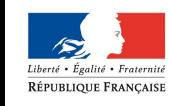

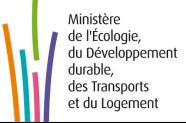

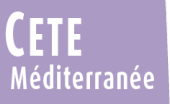

**10**

Liberté • Égalité • Fraternité RÉPUBLIQUE FRANÇAISE

> Ministère de l'Écologie,

durable, des Transports et du Logement

### *SISMOA*

### Présentation de l'outil

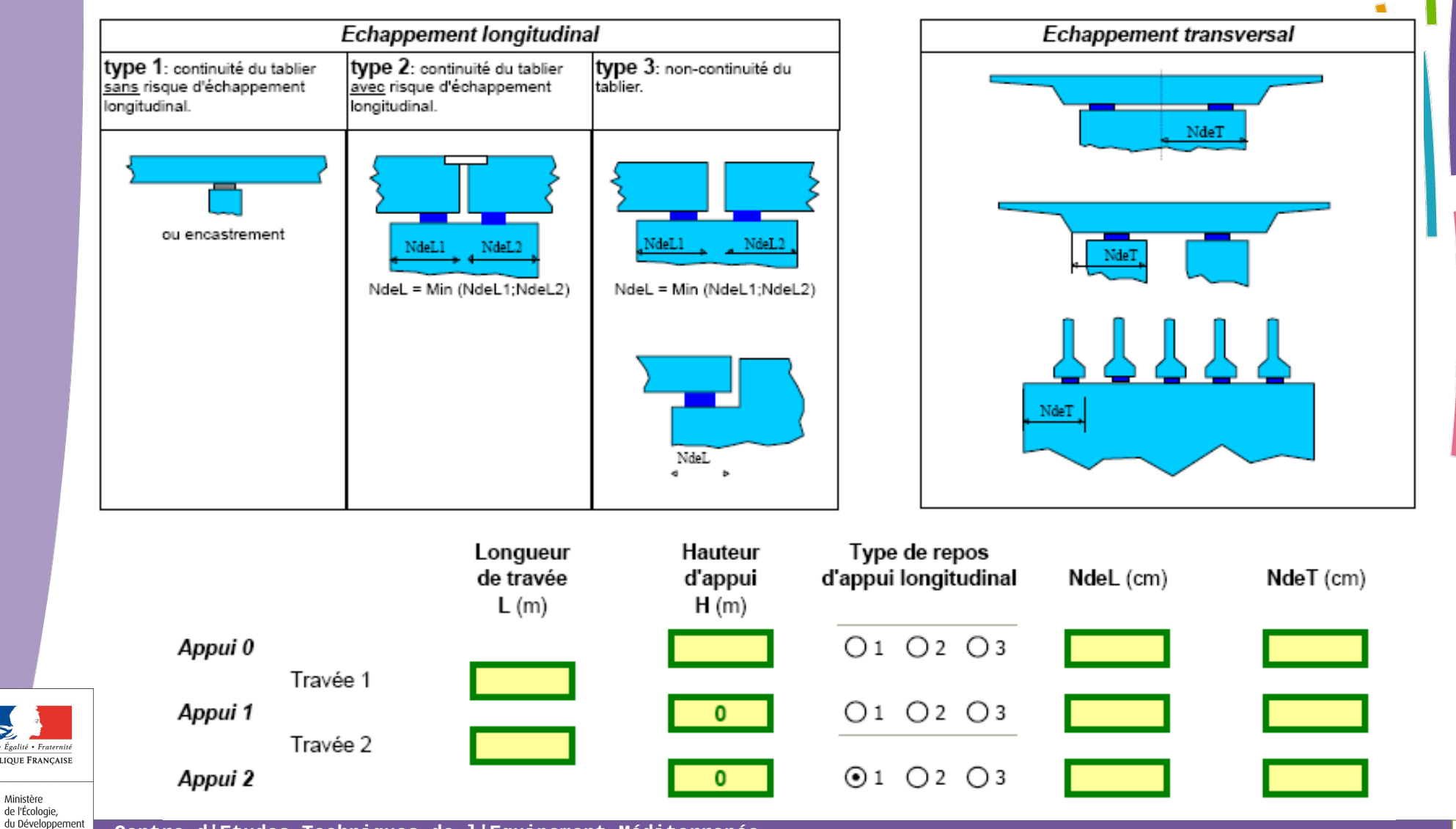

**Centre d'Etudes Techniques de l'Equipement Méditerranée 10**

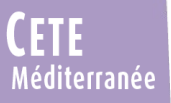

**1** 

Ministère

durable, des Transports et du Logement

### *SISMOA*

### Présentation de l'outil

**Méthodologie générale :**

**1- indice de vulnérabilité vibratoire :**

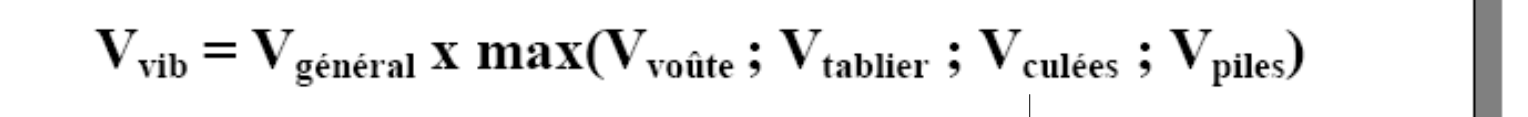

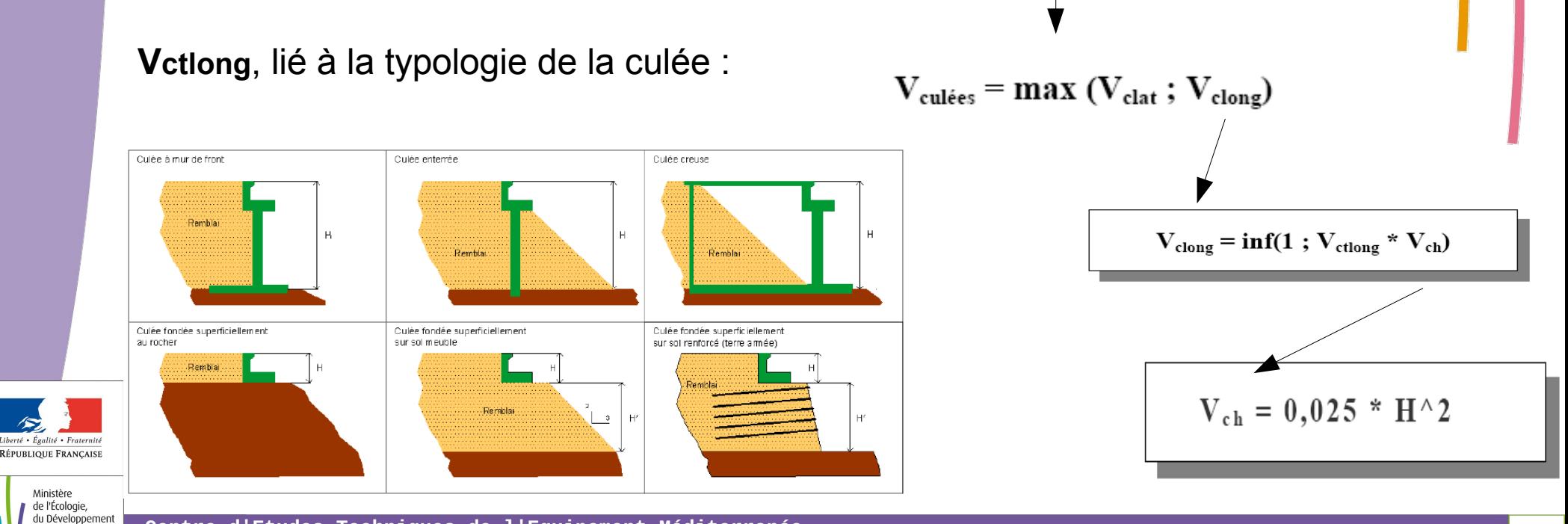

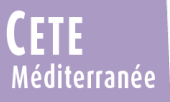

**1** 

Ministère de l'Écologie du Développeme durable des Transport: et du Logemen

### *SISMOA*

### Présentation de l'outil

**Méthodologie générale :**

**1- indice de vulnérabilité vibratoire :**

 $V_{vib} = V_{général} x max(V_{voûte}; V_{tablier}; V_{culées}; V_{piles})$ 

#### Exemple **Vplong :**

$$
\mathbf{V}_{plong} = inf(1 \ ; \ \mathbf{V}_{pl} \ ^\star \ \mathbf{K}_{aal} \ ^\star \ \mathbf{K}_{regl})
$$

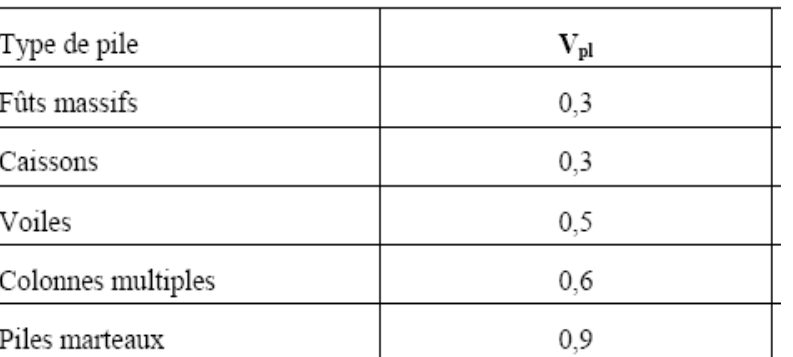

 $V_{\text{piles}} = \max(V_{\text{plong}}; V_{\text{plat}})$ 

**Kaal** : traduit l'intensité de l'effort long transmis aux piles par le tablier **Kregl** : participation relative de la pile dans la reprise de la force d'inertie du tablier

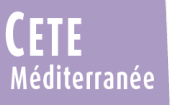

### Présentation de l'outil

**Méthodologie générale :**

### **2- indice de vulnérabilité à la liquéfaction :**

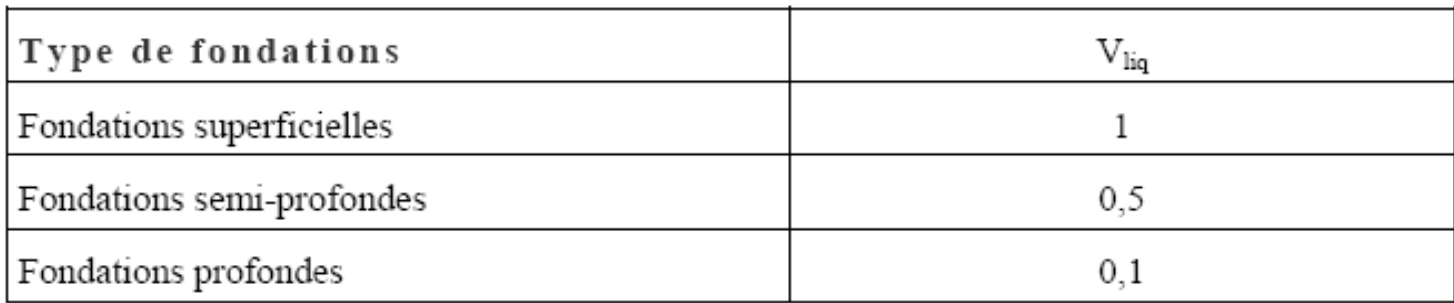

### **3- indice de vulnérabilité aux glissements de terrain**

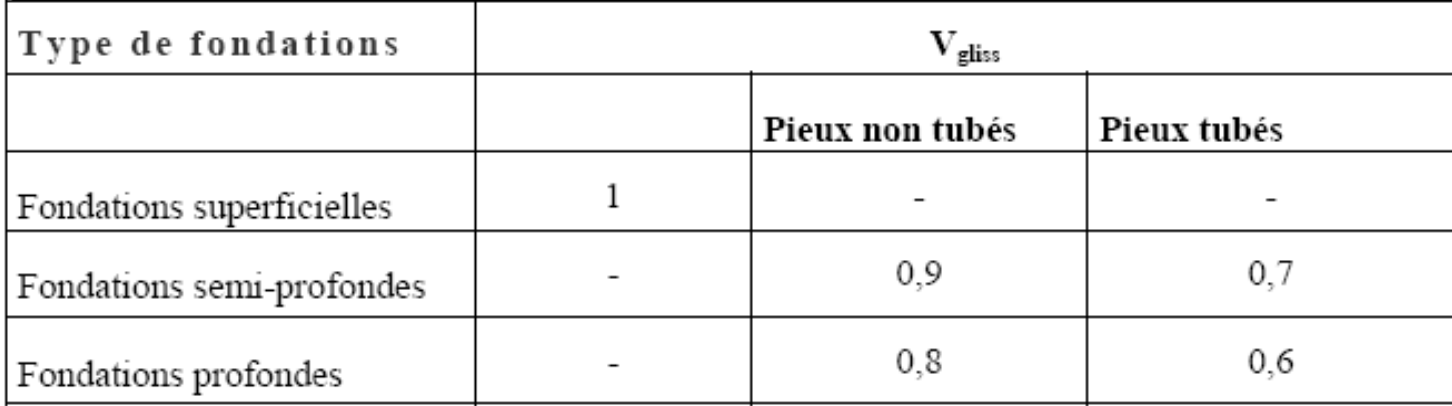

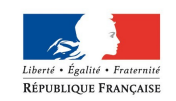

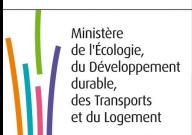

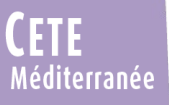

### Présentation de l'outil

**Méthodologie générale :**

### **4- indice de vulnérabilité aux chutes de blocs :**

 $V_{\text{blocks}} = V_{\text{b,prot}}$  x max $(V_{\text{b,tab}}$ ;  $V_{\text{b,app}}$ )

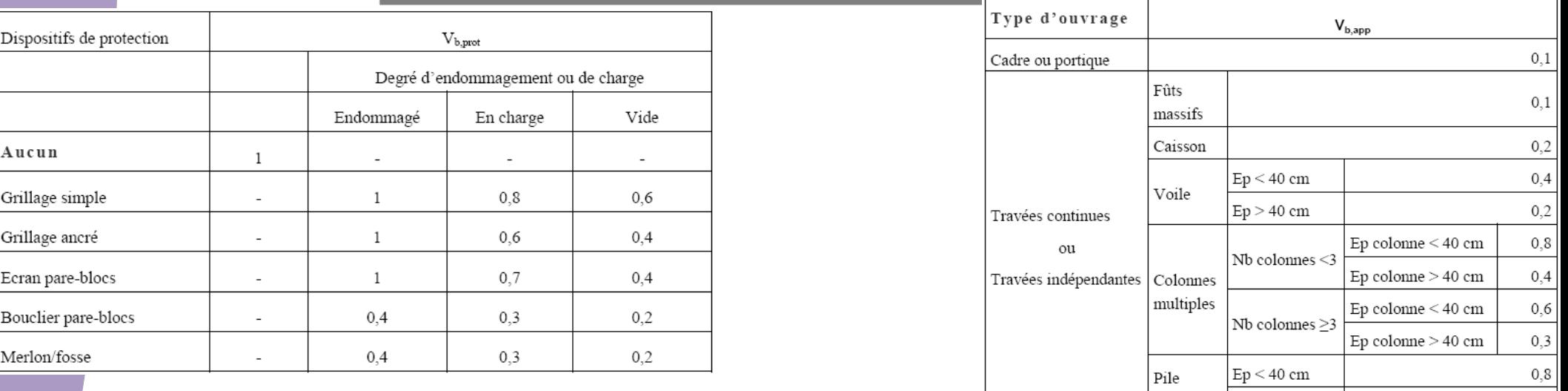

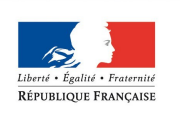

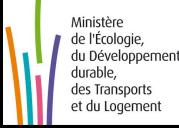

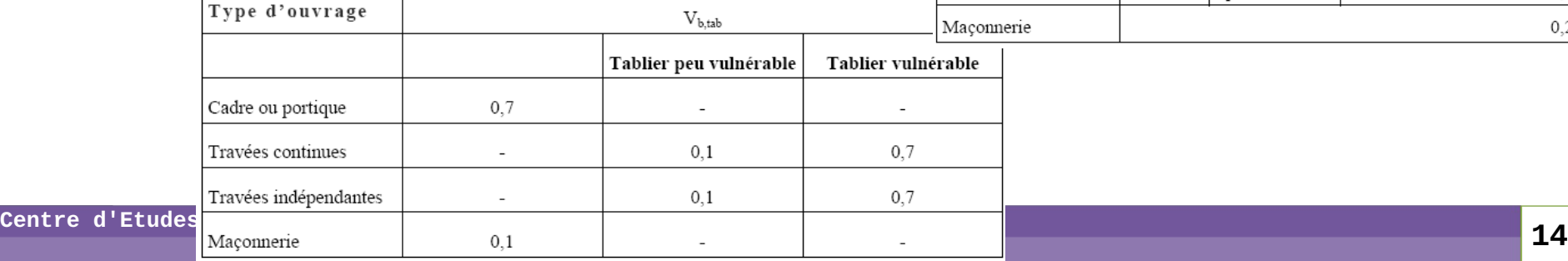

 $_{\rm 0,4}$  $0,2$ 

 $\operatorname{martean}$ 

 $Ep > 40$  cm

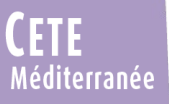

### Présentation de l'outil

**Méthodologie générale :**

### **Risque vibratoire :**

→ transformation préalable de Vvib en acrit

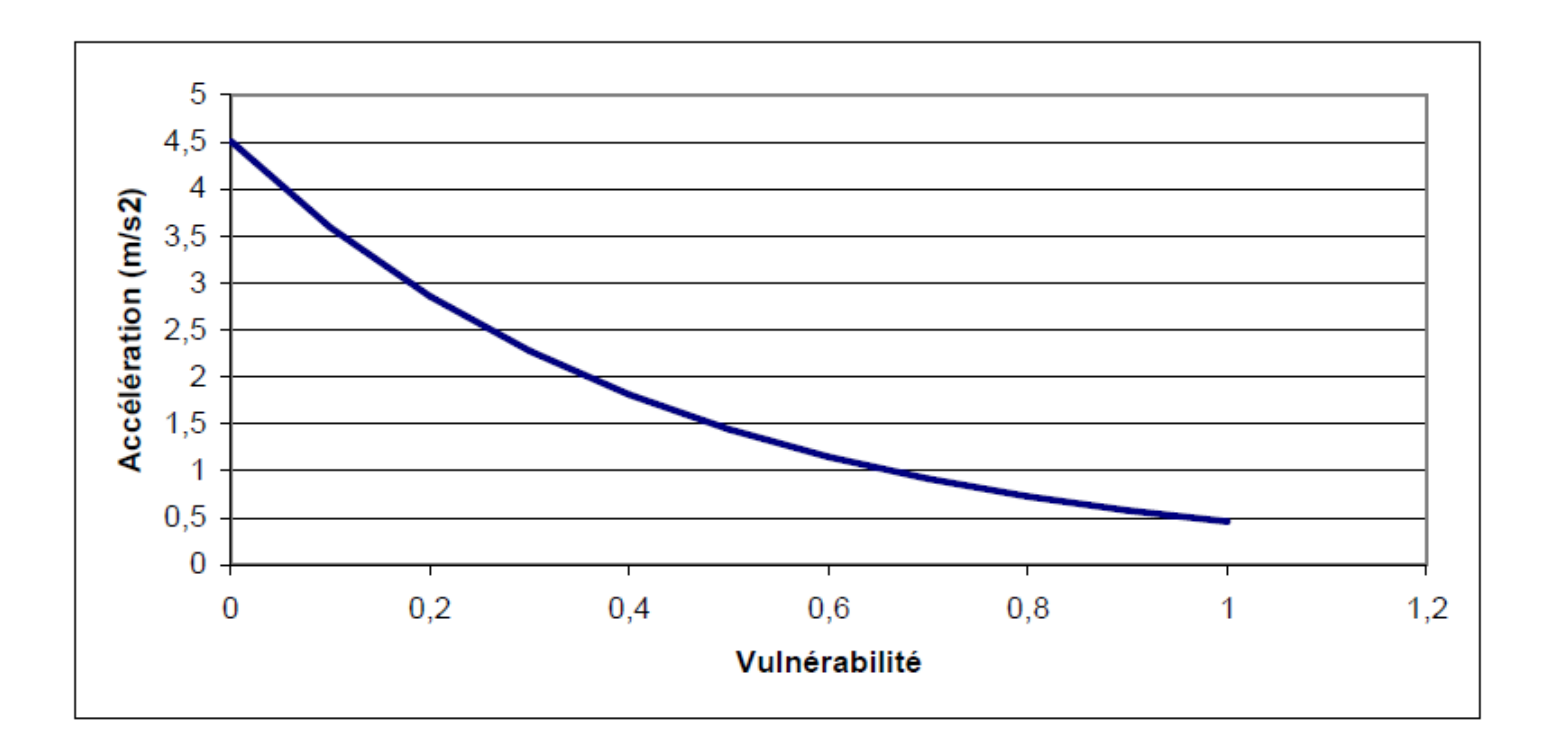

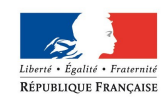

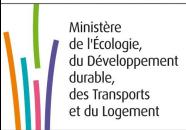

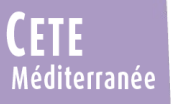

### Présentation de l'outil

**Méthodologie générale :**

### **Risque vibratoire :**

→ puis calcul de **Rvib** en tenant compte de l'aléa saisi (avib)

 $R_{vib} = 0,703 \ln(a_{vib}/a_{crit})+0,5057$ 

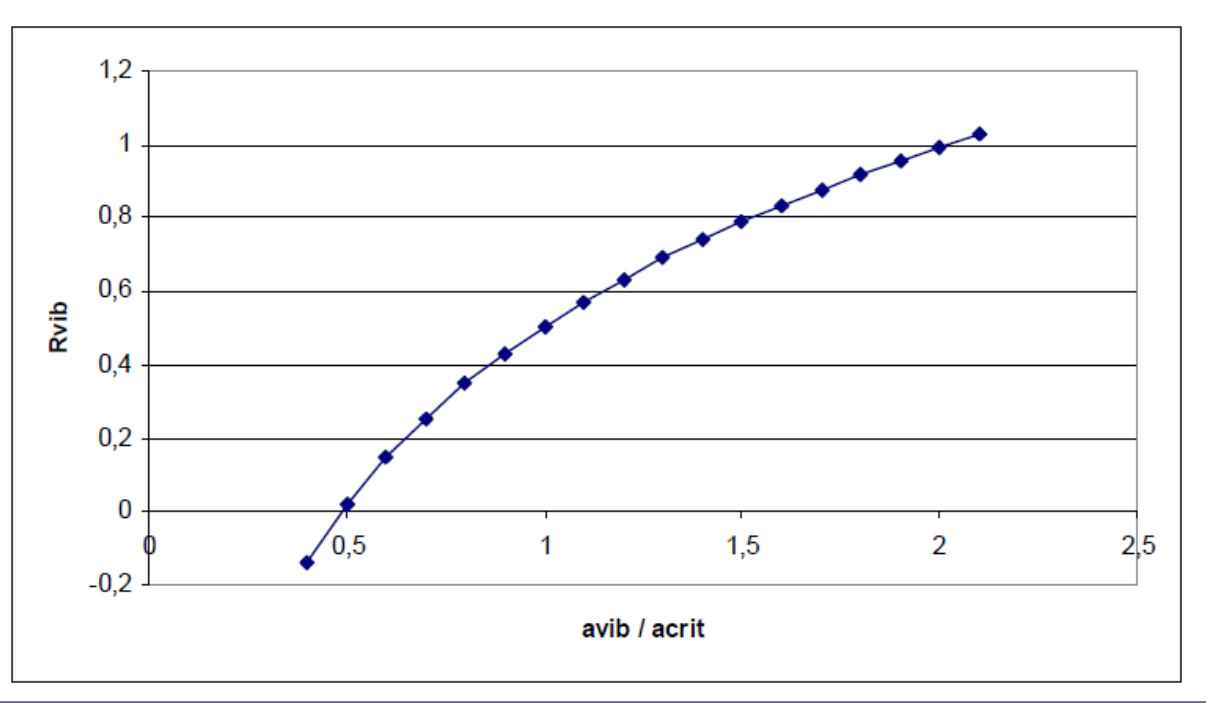

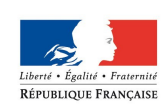

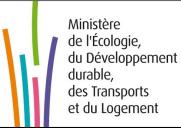

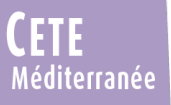

### Présentation de l'outil

**Méthodologie générale :**

### **Risques environnementaux :**

 $\rightarrow$  pour chaque phénomène induit, on introduit l'accélération seuil de déclenchement (acrit) calculée avec Sisroute

 $\rightarrow$  comparaison de ce seuil à l'accélération du sol :

Aléa = 0,703  $ln(a_{vib}/a_{crit})+0,5057$ 

 $\rightarrow$  puis calcul du risque :

Risque = Aléa x Vulnérabilité

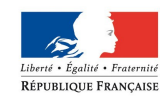

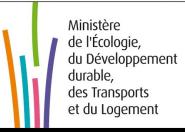

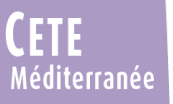

*SISMOA*

# ● **Présentation de l'outil**

# ●**Exemple d'un ouvrage réel**

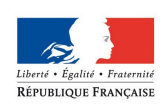

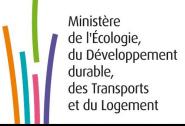

**Centre d'Etudes Techniques de l'Equipement Méditerranée 18**

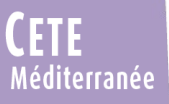

### Exemple d'un ouvrage réel

**Pont de l'Avenue Dulcie September**

→ extrait de l'étude « Réduction de la vulnérabilité de l'agglomération grenobloise face à un séisme » (CETE de Lyon – CETE Méditerranée – 2011)

- P.S construit en 1984

- permet le franchissement de la RN87 par une voirie communale

*→ cf fiche SISMOA saisie*

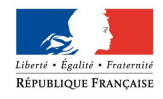

Ministère **1** de l'Écologie du Développemen durable. des Transports et du Logemen

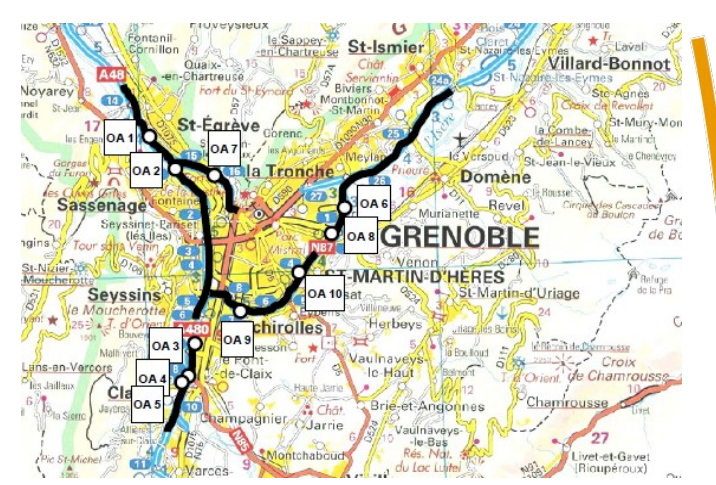

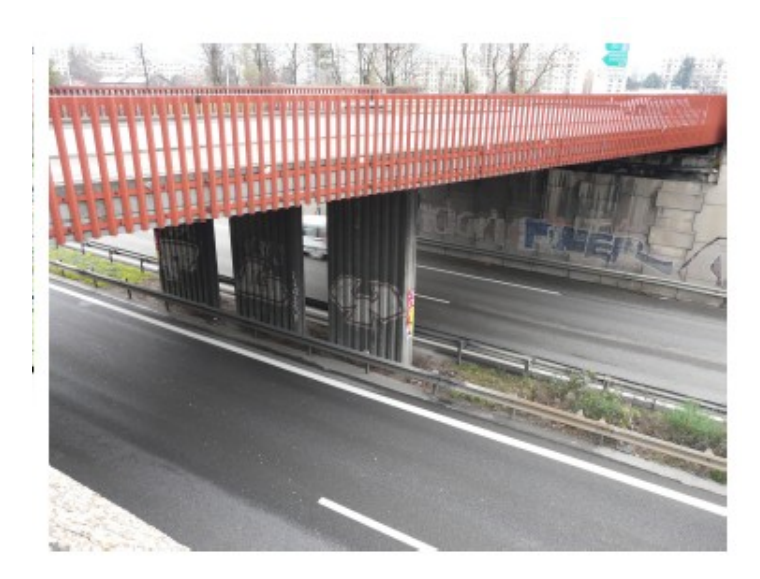